Espace pédagogique de l'académie de Poitiers > Collège Joliot-Curie Vivonne > La vie pédagogique > Les diplômes et certifications > PIX

<https://etab.ac-poitiers.fr/coll-vivonne/spip.php?article2242> - Auteur : M. Raly

Comment se connecter à PIX ?

publié le 27/09/2023 - mis à jour le 06/10/2023

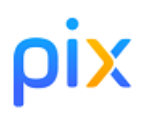

Pour que les élèves réalisent les parcours PIX, il est obligatoire qu'ils se connectent en passant par ENEJ. Ceci permet de garantir la protection de leurs données personnelles. En cliquant sur le lien ci-dessous, vous aurez accès à une présentation expliquant comment se connecter au site PIX à partir d'ENEJ.

## Tutoriel [connexion](https://view.genial.ly/6157065fc1f1900e180c6eb0/presentation-connexion-pix-enej) Pix C

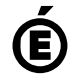

 **Académie de Poitiers** Avertissement : ce document est la reprise au format pdf d'un article proposé sur l'espace pédagogique de l'académie de Poitiers. Il ne peut en aucun cas être proposé au téléchargement ou à la consultation depuis un autre site.